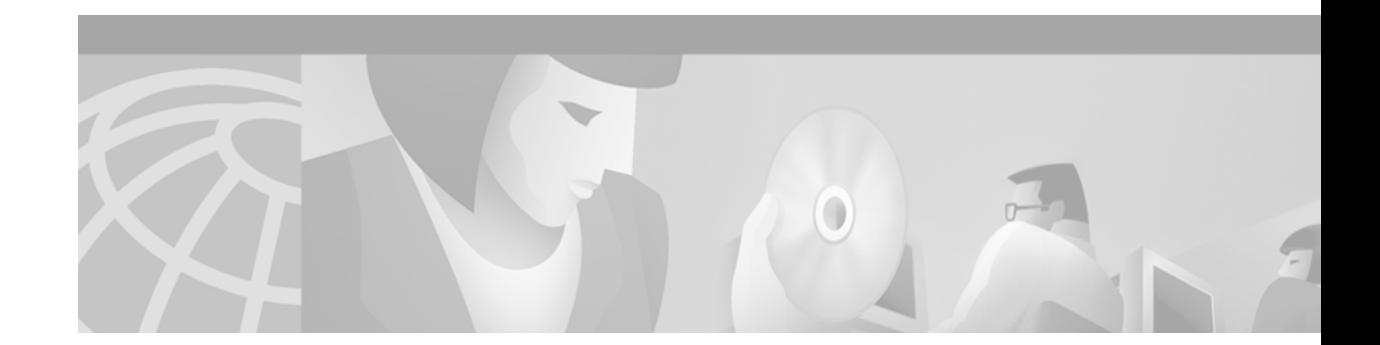

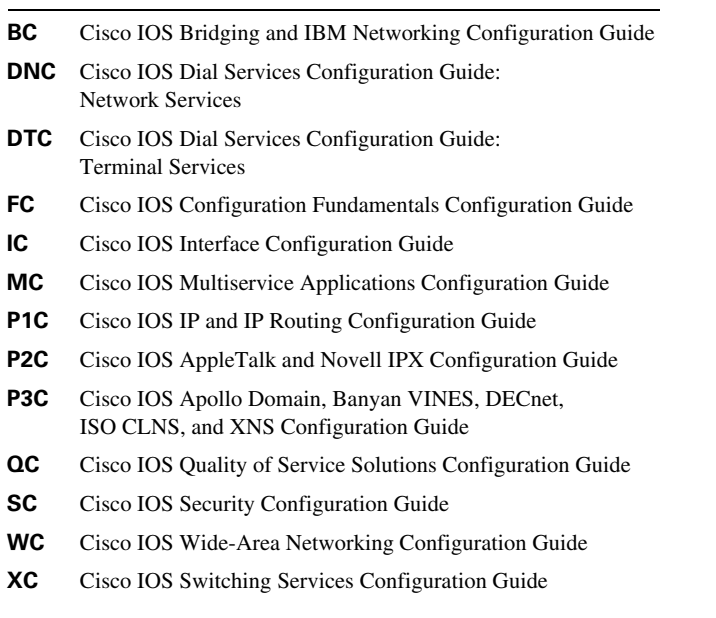

## <span id="page-0-0"></span>**Symbols**

? command **xxvii**

## <span id="page-0-1"></span>**A**

I

# AAL configuring **WC-2, WC-20**

description **WC-2** AAL3/4 enabling **WC-51** static mapping **WC-52** AAL3/4-SMDS

(examples) **WC-96** AAL5 ATM configuration (example) **WC-87** AAL5-LLC SNAP encapsulations **WC-53** AAL5-MUX transparent bridging **WC-53** AAL5-NLPID transparent bridging **WC-53** AAL5-SNAP transparent bridging **WC-5** abbreviating commands context-sensitive help **xxvii** ABR ATM configuring (example) **WC-89** abr rate-factors command **WC-21** access-class command **WC-265** access lists X.29 applying to a line **WC-265** creating **WC-265** X.29 (example) **WC-290** active SVCs and PVCs, displaying **WC-238** addresses SMDS **WC-192** IP **WC-197** multicast **WC-192** structure **WC-190** X.25 IP-to-X.121 mapping **WC-222, WC-226** modifying **WC-236** PVC protocol **WC-228** substitute in local route **WC-241**

X.121, setting **WC-215** X.121 alias, setting **WC-221** X.25 interface-based insertion and removal **WC-240** Address Resolution Protocol See ARP ADSL termination PPP over ATM connection **WC-71, WC-102** AESA embedded E.164 address format **WC-73** AIP interface types **WC-6** alias **WC-221** alias X.121 address, enabling **WC-221** alt-dial command **WC-176** Annex G (X.25 over Frame Relay) **WC-246** Annex G (X.25 over Frame Relay) (example) **WC-278** AppleTalk multicast address, SMDS address mapping **WC-192** SMDS, configuring **WC-196** appletalk address command **WC-82** appletalk route-cache command **WC-198** ARP ATM configuration (example) **WC-94, WC-95** configuring **WC-43** multicast address, SMDS address mapping **WC-192** overview, WAN **WC-9** SMDS broadcast messages **WC-193** arp command SMDS **WC-193** asymmetrical flow control values, setting **WC-219** asymmetrical windows and packets, X.25 **WC-219** Asymmetric Digital Subscriber Line See ADSL Asynchronous Transfer Mode See ATM ATM AAL configuring **WC-20**

AAL3/4 enabling **WC-51** encapsulations **WC-51** (example) **WC-96** static mapping **WC-51** AAL5 configuration (example) **WC-87** AAL5-SNAP (example) **WC-97** ABR configuring (example) **WC-89** AESA address format **WC-73, WC-74** AIP interface types **WC-3, WC-7** AIP microcode **WC-10** AXIS, PPP over ATM **WC-72** bridging transparent, fast-switched **WC-53** buffer size **WC-50** call setup configuring **WC-28 CES** channel-associated signaling **WC-79** clear channel **WC-76** clocking **WC-78** description **WC-75** N x 64 **WC-77** on-hook detection **WC-79** structured, configuring **WC-77** structured services **WC-77** task list **WC-76** unstructured, configuring **WC-76** virtual path shaping **WC-81** channels configuring **WC-49** clock source configuring **WC-80** configuration task list **WC-17** configuring **WC-17**

description **WC-2** E.164 addresses **WC-52** E.164 auto conversion **WC-73** enabling **WC-18** encapsulations configuring **WC-20** ESI addresses configuration (example) **WC-91** configuring **WC-30** exception-queue length **WC-49** feature overview **WC-5** ILMI configuration (example) **WC-90** configuring **WC-28** management configuration (example) **WC-94** configuring **WC-40, WC-42, WC-43** IMA bandwidths **WC-67** configuring **WC-54 to WC-68** (example), E1 **WC-97** (example), T1 **WC-100** overview **WC-54 to WC-56** troubleshooting **WC-66** Inverse ARP configuration (example) **WC-89** configuring **WC-45** PVCs, configuring **WC-23** IP and ARP configuration (example) **WC-94, WC-95** configuring **WC-43, WC-44, WC-45** IP and Inverse ARP configuring **WC-45** IP multicasting configuring **WC-33** LIS **WC-45** LLC/SNAP configuration (example) **WC-87** loopback mode **WC-48**

message identifiers **WC-52** monitoring **WC-85** MTU size **WC-48** multicasting IP, configuring **WC-33** network timing services configuring **WC-80** (example) **WC-109** NSAP addresses configuration (example) **WC-92** configuring **WC-29, WC-30** OAM cells, flushing **WC-84** configuration (example) **WC-90** loopback cells, configuring **WC-23, WC-35** management, configuring **WC-40, WC-41, WC-42, WC-43** management (example) **WC-94** PPP over ATM Cisco proprietary configuring **WC-72** (example) **WC-108** configuring **WC-68 to WC-73** description **WC-68** IETF-compliant LLC encapsulated configuring **WC-71** (example) **WC-106** IETF-compliant MUX encapsulated configuring **WC-70** (example) **WC-102** virtual templates **WC-69** protocol addresses configuring **WC-20** protocols supported **WC-9** pseudobroadcasting **WC-3** PVC discovery configuration (example) **WC-89** PVCs broadcast packets, configuring **WC-24**

configuration, bit rates **WC-21** configuring **WC-19** configuring (example) **WC-87, WC-88** discovery, configuring **WC-22** PPP over ATM **WC-73** traffic parameters, configuring **WC-21** VC classes, configuring **WC-24** PVC trap support configuring **WC-23** (example) **WC-90** rate queues **WC-46, WC-47** (example) **WC-95** raw queue size **WC-50** SAR **WC-18** serial interfaces description **WC-82** enabling **WC-82** PVCs, ATM-DXI **WC-83, WC-84** Service Interworking See ATM, FRF.8 signalling point-to-multipoint, configuring **WC-32** SMDS configuring **WC-51** SONET PLIM configuring **WC-48 SSCOP** connection control timer, configuring **WC-37** description **WC-36** keepalive timer, configuring **WC-37** poll timer, configuring **WC-37** receiver windows, configuring **WC-38** transmitter windows, configuring **WC-38 SVCs** broadcast packets, configuring **WC-36** call setup, configuring **WC-28** configuring **WC-26, WC-31** configuring (example) **WC-90, WC-92** disabling **WC-38**

OAM, configuring **WC-43** traffic parameters, configuring **WC-33** traffic shaping, configuring **WC-34** VC classes, configuring **WC-36** timeout intervals, configuring **WC-31** transmit clock **WC-46** transmit clock source **WC-51** troubleshooting **WC-84** UNI version override configuring **WC-31** unstructured CES services **WC-76** VC classes configuration (examples) **WC-93** vci-to-vpi ratio **WC-51** VCs configuring, classes **WC-38, WC-39** configuring, parameters **WC-39** limits, configuring **WC-46** management, configuring **WC-40, WC-41, WC-42, WC-43** virtual circuits **WC-8** virtual path filter **WC-53** virtual path shaping **WC-81** virtual templates, PPP over ATM **WC-69** atm aal aal3/4 command **WC-52** ATM adaptation layer See AAL atm arp-server self command **WC-45** atm clock internal command **WC-51** atm e164 auto conversion command **WC-74** ATM End System Address See AESA atm esi-address command **WC-30, WC-32** atm exception-queue command **WC-49** atm framing command **WC-48** atm ilmi-keepalive command **WC-28** atm ilmi-pvc-discovery command **WC-22** atm max channels command **WC-49** atm max-channels command **WC-49**

atm maxvc command **WC-50** atm mid-per-vc command **WC-53** atm multicast command **WC-52** atm multipoint-interval command **WC-33** atm multipoint-signalling command **WC-33** atm nsap-address command **WC-30, WC-31, WC-32** atm oam flush command **WC-84** ATM on the AIP for Cisco 7500 series (examples) **WC-85** ATM port adapter (example) **WC-110** interface types **WC-3** atm pvp command **WC-81** atm rate-queue command **WC-48** atm rate-queue tolerance svc command **WC-47** atm rawq-size command **WC-50** atm rxbuff command **WC-50** atmsig close atm command **WC-38** atm sig-traffic-shaping strict command **WC-33, WC-35** atm smds-address command **WC-52** atm sonet stm-1 command **WC-48** ATM switch interface shelf See AXIS atm txbuff command **WC-51** atm uni-version command **WC-31** ATM UNI version override configuring **WC-23** atm vc-per-vp command **WC-51** atm vp-filter command **WC-52, WC-53** available bit rate See ABR AXIS PPP over ATM **WC-72**

### <span id="page-4-0"></span>**B**

backup delay command **WC-139** backup enable and disable delay, specifying **WC-139** backup interface for the subinterface, configuring **WC-139** backup interfaces Frame Relay **WC-138** Bc, Frame Relay committed burst size **WC-122** BECN **WC-156** BECN feedback for frame-transmission rate, enabling **WC-122 BFE** address conventions (figure) **WC-258** translation table **WC-260** Blacker Emergency Mode **WC-261** Cisco's implementation **WC-14** configuration **WC-257** (example) **WC-286** description **WC-15** encapsulation **WC-260** encryption **WC-259** general statistics, displaying **WC-266** IP address conventions (figure) **WC-258** mapping algorithm **WC-259** bfe command **WC-261** BFE Emergency Mode (example) **WC-286** bidirectional mode Frame Relay end-to-end keepalive **WC-129** Blacker Emergency Mode address translation **WC-260** configuration **WC-257** description **WC-15** entering **WC-261** leaving **WC-261** Blacker Front End See BFE booting from a network server over Frame Relay (example) **WC-157** over X.25 (example) **WC-288** from a network server, X.25 (example) **WC-288** bridge-group command **WC-54, WC-138** LAPB **WC-211** SMDS **WC-196** bridge protocol command **WC-54** LAPB **WC-211** bridging ATM transparent **WC-53** multicast address SMDS address mapping **WC-192** SMDS **WC-196** X.25 configuring **WC-229** broadcast command **WC-24, WC-36** broadcast queue creating **WC-142** Frame Relay **WC-141** broadcasts SMDS ARP messages **WC-193** enabling **WC-193** example **WC-203** IP networks **WC-197** pseudobroadcasting **WC-198** buffer size ATM **WC-50**

## <span id="page-5-0"></span>**C**

calling address insertion and removal, X.25 (example) **WC-276** calling X.121 address disabling **WC-221** enabling **WC-221** call setup **SVCs** configuring **WC-28** call user data See CUD

cautions usage in text **xxiii CCO** accessing **xxiii** definition **xxiii CES** ATM channel-associated signaling **WC-79** clear channel **WC-76** clocking **WC-78** configuring **WC-76** description **WC-75** N x 64 **WC-77** on-hook detection **WC-79** structured services **WC-77** task list **WC-76** unstructured services **WC-76** virtual path shaping **WC-81** See also ATM ces aal1 clock command **WC-77, WC-78** ces aal1 service command **WC-77, WC-78** ces circuit cas command **WC-80, WC-81** ces circuit cdv command **WC-78** ces circuit command **WC-77, WC-78** ces circuit on-hook-detection command **WC-80** ces circuit timeslot command **WC-78** ces dsx1 clock command **WC-77, WC-78** ces dsx1 framing command **WC-78** ces dsx1 lbo command **WC-78** ces dsx1 linemode command **WC-78** ces dsx1 signalmode robbedbit command **WC-80** ces pvc command **WC-77, WC-78, WC-81** channel-associated signaling (CAS) **WC-79** channels ATM configuring **WC-49** circuit emulation services See CES Cisco Connection Online

See CCO Cisco IOS saving configuration changes **xxx** class command **WC-127** class-int command **WC-40** class-vc command **WC-25, WC-36, WC-40** clear frame-relay-inarp command **WC-147** clear x25 command **WC-261, WC-266** clear xot command **WC-266** clock source ATM, configuring **WC-80 CMNS** address map (example) **WC-279** configuration task list **WC-247** X.25 route **WC-247** enabling **WC-247** LLC2 connections, displaying **WC-266** support **WC-247** local X.25 routing on nonserial media **WC-15, WC-247** on leased lines (example) **WC-281** over a public data network (example) **WC-279** switching over a PDN (example) **WC-279** traffic statistics, displaying **WC-266** virtual circuits **WC-266** X.25 switching (example) **WC-279** cmns enable command **WC-247** command modes summary (table) **xxvi** commands configuration dial-peer voice **WC-175** dial peer port (POTS only) **WC-175** command syntax conventions Cisco IOS documentation **xxiii** compressions

Frame Relay **WC-143** payload **WC-142** LAPB **WC-207** TCP/IP header **WC-143** X.25 payload **WC-230** TCP/IP header **WC-229** compress predictor command **WC-208** condition signaling BECN **WC-156** Router ForeSight **WC-156** configuration, saving **xxx** configured static routes, displaying **WC-147** connection control timer configuring **WC-37** Connection-Mode Network Service See CMNS constant bit rate (CBR) port channel-associated signaling (CAS) **WC-79** clear channel CES services **WC-76** network timing **WC-80** N x 64 CES services **WC-77** structured CES services **WC-77** unstructured CES services **WC-76** controller command **WC-173, WC-178** CSU/DSU Frame Relay connections **WC-114 CUD** default protocol on virtual circuit **WC-222** (example) **WC-271** in X.25 Call Request packet **WC-222** CUGs configuring **WC-249** CUG service, subscribing **WC-253** incoming and outgoing access **WC-252, WC-253** local CUG to network CUG, mapping **WC-253** membership selection **WC-252** network subscription **WC-249** no-incoming and no-outgoing access **WC-253**

point of presence (POP) **WC-251** POPs, configuring **WC-254** POP with access restricted to one CUG (example) **WC-285** POP with multiple CUGs and no public access (example) **WC-285** POP with multiple CUGs and public access (example) **WC-286** POP with no CUG access (example) **WC-285** protection and security **WC-249** service, access, and properties **WC-253** (example) **WC-284** X.25 **WC-248** (example) **WC-284** custom queueing X.25 **WC-248**

### <span id="page-7-0"></span>**D**

data communications equipment See DCE Data Exchange Interface See DXI 3.2 datagram transport LAPB **WC-14** X.25 configuration task list **WC-223** description **WC-14** data link connection identifier See Frame Relay, DLCI data packet acknowledgement, enabling **WC-232** data terminal equipment See DTE D-bit, X.25 **WC-215, WC-233, WC-234** DCE **WC-119** configuration (example) **WC-161** configuration (figure) **WC-161** DDN X.25 encapsulation **WC-259** Frame Relay **WC-11** Frame Relay devices **WC-140**

use in LAPB **WC-206** X.25 encapsulation **WC-212, WC-234** rules for initiating calls on **WC-213** virtual circuit range on **WC-214** DDN X.25 address conventions (figure) **WC-258** address conversion scheme **WC-258** configuration (example) **WC-286** enabling on **WC-259** encapsulation types **WC-259** IP address conventions (figure) **WC-258** mapping algorithm **WC-257** standard service **WC-15, WC-257, WC-259** type of service (TOS) field **WC-259** DE bit discard eligibility **WC-146** debug domain command **WC-245** debug x25 events command **WC-245, WC-264** DECnet multicast address SMDS address mapping **WC-193** Phase IV congestion information, transmitting over Frame Relay **WC-11** routing Frame Relay (example) **WC-150** SMDS **WC-195** SMDS, configuring **WC-195** default form of a command using **xxix** Defense Communications Agency (DCA) Blacker Interface Control document **WC-259** certification **WC-15** Defense Data Network See DDN X.25 DE group, defining **WC-146** destination X.25, selecting **WC-235**

destination address and Frame Relay map class for QoS, specifying **WC-123** destination-pattern command **WC-175** dial backup Frame Relay DLCIs **WC-138** dial-peer voice command **WC-175** discard eligibility Frame Relay packets **WC-146** DLCI defining **WC-137** destination address, mapping **WC-116, WC-137** destination bridge, defining **WC-116** for ISO CLNS frames, defining **WC-116** for the subinterface, specifying **WC-139** map bridge, defining **WC-137, WC-138** multicast mechanism **WC-11** on the subinterface, associating **WC-138** static address mapping **WC-116, WC-137** status mechanism **WC-11** X.25 profiles **WC-246** DNS-based routing, X.25 **WC-242** (example) **WC-278** documentation conventions Cisco IOS **xxii DTE** DDN X.25 encapsulation **WC-259** Frame Relay **WC-11** devices **WC-140** rules for initiating calls on X.25 **WC-213** use in LAPB **WC-206** virtual circuit range on X.25 **WC-214** X.25 encapsulation **WC-212, WC-234** DXI 3.2 **WC-14, WC-197** dxi map command **WC-84** dxi pvc command **WC-83** dynamic addressing SMDS **WC-194** dynamic rate queues (example) **WC-95**

## <span id="page-8-0"></span>**E**

E.164 telephone numbering specification **WC-73** E.164 addresses, SMDS configuring **WC-52** E.164 auto conversion ATM **WC-73** E164\_AESA address format **WC-74** E164\_ZDSP address format **WC-74** ELMI, enabling **WC-126** encapsulation aal5 command **WC-20, WC-31, WC-174, WC-178** encapsulation atm-dxi command **WC-83** encapsulation frame-relay command **WC-115, WC-121, WC-133, WC-138, WC-139, WC-173, WC-180, WC-246** encapsulation idle time, enabling **WC-231** encapsulation lapb command **WC-207, WC-208** encapsulation lapb dce command **WC-207** encapsulation lapb dce multi command **WC-207** encapsulation lapb multi command **WC-207, WC-208, WC-211** encapsulation ppp command **WC-69** encapsulations AIP AAL3/4, enabling **WC-51** AAL3/4, static mapping **WC-51** AAL5-LLC SNAP **WC-53** AAL5-MUX **WC-53** AAL5-NLPID **WC-53** ATM configuring **WC-20** BFE **WC-260** configuring **WC-133** DDN X.25 **WC-259** default serial **WC-212** LAPB **WC-207** multiprotocol **WC-208**

SMDS **WC-191** X.25 **WC-212** X.25 over Frame Relay (Annex G) **WC-246** encapsulation smds command **WC-191, WC-196, WC-198** encapsulation x25 bfe command **WC-260** encapsulation x25 command **WC-213, WC-239** encapsulation x25 dce ddn command **WC-259** encapsulation x25 ddn command **WC-259** end station identifier See ESI end-to-end keepalive, Frame Relay **WC-128** Enhanced Local Management Interface error event Frame Relay end-to-end keepalive **WC-129** ESI addresses configuration (example) **WC-91** configuring **WC-30** event window Frame Relay end-to-end keepalive **WC-129** exception-queue length ATM **WC-49**

## <span id="page-9-0"></span>**F**

fast-switched transparent bridging SMDS **WC-196** fast switching AppleTalk SMDS **WC-198** IP SMDS **WC-198** IPX SMDS **WC-198** SMDS **WC-196, WC-198** flow control X.25, setting **WC-217** XOT values **WC-240**

flow control parameter behavior disabled setting **WC-219** flow control parameter negotiation **WC-216** setting **WC-217** forward-digits commands **WC-175** Forward Explicit Congestion Notification See Frame Relay, FECN forwarding calls, X.25 (example) **WC-276** Frame Relay address mapping **WC-115, WC-116** alternate dial-out string, configuring **WC-176** AppleTalk (example) **WC-149** ATM encapsulation, enabling **WC-173, WC-178** ATM PVC encapsulation, enabling **WC-174, WC-178** backup interfaces **WC-138** Bc **WC-122** booting from network server (example) **WC-157** bridging **WC-10** broadcast queue **WC-141** priority condition **WC-141** transmission rates **WC-141** broadcasts **WC-116, WC-137** Cisco's implementation **WC-10** condition signaling **WC-156** configuration (examples) **WC-148** task list **WC-115** congestion information **WC-11** connections **WC-147** monitoring and maintaining **WC-147** controller, setting **WC-173** CRC4 format, enabling **WC-178** customizing task list **WC-128** custom queue-list, specifying **WC-122, WC-127** DCE, description **WC-11** DCE devices **WC-140** configuration (example) **WC-161** configuration (figure) **WC-161** configuring **WC-140**

DCE switch **WC-140** DE bit **WC-146** DE list, defining **WC-146** device, configuring **WC-140** dial backup **WC-138** dial peer destination-patterns, configuring **WC-175** dial peer ports (POTS only), enabling **WC-175** dial peer preferences, configuring **WC-175** dial peer session targets, configuring **WC-176** digit-forwarding, configuring **WC-175** discard eligibility (DE) bit **WC-146** DLCI configuring **WC-173, WC-246** multicast mechanism **WC-11** static address mapping **WC-116, WC-136, WC-137** status mechanism **WC-11** DLCI priority levels **WC-147** prerequisites **WC-146** DLCIs and the LMI, displaying **WC-147** DLCI to an ATM PVC, mapping **WC-173** DTE devices **WC-140** DTE switch **WC-11** encapsulation enabling **WC-180** encapsulation types **WC-115** IETF (example) **WC-148** end-to-end keepalive **WC-128** Enhanced Local Management Interface **WC-126** (examples) **WC-156** overview **WC-126** ESF format, enabling **WC-178 FECN** bit promotion **WC-11** FRF.5 See Frame Relay-ATM Interworking FRF.5 Network Interworking, concepts **WC-172** FRF.8 See Frame Relay-ATM Interworking hardware **WC-114**

idle timeout interval, setting **WC-122** IETF encapsulation (examples) **WC-148** Inverse ARP **WC-11, WC-116** subinterfaces **WC-136** IP tunnel **WC-11** IP unnumbered (example) **WC-151** IPX (examples) **WC-151** keepalives **WC-119** end-to-end **WC-128** keepalive timer, enabling **WC-180** LAPF **WC-123** LMI autosense **WC-117** enabling **WC-180** DCE polling verification timer **WC-119** DTE error threshold **WC-119** DTE full status polling interval **WC-119** DTE monitored events counter **WC-119** explicit configurations **WC-118** keepalives **WC-119** NNI error threshold **WC-119** NNI monitored events counter **WC-119** NNI polling verification timer **WC-119** polling intervals **WC-119** specifications **WC-10** MIB extensions **WC-114** multicast mechanism **WC-11** multipoint subinterfaces DLCI associations **WC-136** DLCIs **WC-136** dynamic address resolution **WC-136** dynamic address resolution (example) **WC-151** network clock base rate, configuring **WC-179** NNI interfaces **WC-140**

See also Frame Relay, LMI OAM PVC management, enabling **WC-178** packet discard eligibility **WC-146** payload compression **WC-142** peers, defining **WC-175** point-to-point links (example) **WC-152** point-to-point tunnel (example) **WC-165** PPP DCE configuration (example) **WC-159** DTE configuration (example) **WC-158** frame format **WC-131** PVC mapping, defining **WC-132** restrictions **WC-130** sessions **WC-130** priority queue-list, specifying **WC-122, WC-127** protocol addresses mapping DLCIs **WC-116** PVCs configuring **WC-174, WC-178** enabling **WC-180** PVC switching enabling **WC-179** (examples) **WC-163** route, configuring **WC-173** routing protocols **WC-10, WC-116** software capabilities **WC-10** standards **WC-10** static address mapping (examples) **WC-149** static mapping routing protocols **WC-137** static routes PVC switching **WC-140** status mechanism **WC-11** subinterfaces **WC-12** addressing **WC-134** configuration tasks **WC-132**

(examples) **WC-150 to WC-152** overview **WC-133** partially meshed networks **WC-133** point-to-point addressing **WC-135** split horizon **WC-133** static address mapping **WC-137** transparent bridging **WC-137 SVCs** configuration (examples) **WC-153** configuration task list **WC-120** group addresses **WC-122** interfaces **WC-121** map class **WC-121** overview **WC-119** platforms **WC-120** static address mapping **WC-123** subinterfaces **WC-121** SVCs and PVCs **WC-11** SVC support, enabling **WC-121** switching **WC-11** enabling **WC-139** examples **WC-159 to WC-166** hybrid PVC (figure) **WC-163** over IP tunnel (figure) **WC-165** switch type, enabling **WC-180** TCP/IP header compression **WC-143 to WC-145** disabling **WC-145** (examples) **WC-167 to WC-169** throughput **WC-141** traffic rate for map class, defining **WC-127** traffic shaping **WC-11** access lists **WC-127** customizing **WC-128** DLCIs **WC-127** (example) **WC-154** PVCs and SVCs **WC-124** queuing **WC-127** traffic shaping and per-virtual circuit queuing, enabling **WC-125**

traffic statistics, displaying **WC-147** transparent bridging **WC-137** (example) **WC-152** UBR+ values, assigning **WC-174** UBR values, assigning **WC-174** VBR-NBR values, assigning **WC-174** VBR-RT values, assigning **WC-174** Frame Relay-ATM Interworking FRF.5 Network Interworking **WC-171** configuration **WC-173** configuration examples **WC-182** configuration for voice traffic **WC-175** FRF.8 Service Interworking **WC-176** concepts **WC-176** configuration **WC-178** configuration example **WC-186** Frame Relay-ATM interworking interface, creating **WC-173** frame-relay bc command **WC-122** frame-relay becn-response-enable command **WC-122** frame-relay be command **WC-122** frame-relay be out command **WC-122** frame-relay broadcast-queue command **WC-142** Frame Relay burst size, setting **WC-122** frame-relay class command **WC-126** Frame Relay compressions VIP **WC-142** Frame Relay congestion backward-notification mechanism, specifying **WC-127** frame-relay custom-queue-list command **WC-122** frame-relay de-group command **WC-146** frame-relay de-list command **WC-146** Frame Relay encapsulation activating **WC-246** configuring **WC-138, WC-139, WC-145** enabling **WC-115, WC-121, WC-126, WC-173** specifying **WC-143** Frame Relay end-to-end keepalive bidirectional mode **WC-129**

configuration tasks **WC-129** error event **WC-129** errors events, checking **WC-130** event window **WC-129** mode, configuring **WC-129** passive-reply mode **WC-129** receive side **WC-128** reply mode **WC-129** request **WC-129** request mode **WC-129** send side **WC-128** showing **WC-130** state, modifying **WC-130** success events **WC-129** timer **WC-129** timer, modifying **WC-130** frame-relay idle-timer command **WC-122** Frame Relay inbound committed information rate, specifying **WC-122** frame-relay interface-dlci command **WC-134, WC-135, WC-136, WC-138, WC-173, WC-246** backup interface subinterfaces **WC-139** frame-relay interface-dlci ppp command **WC-132** frame-relay intf-type command **WC-140, WC-180** Frame Relay Inverse ARP disabling **WC-141** enabling **WC-141** frame-relay inverse-arp command **WC-141** frame-relay ip tcp header-compression command **WC-145** frame-relay lmi-n391dte command **WC-119** frame-relay lmi-n392dce command **WC-119** frame-relay lmi-n392dte command **WC-119** frame-relay lmi-n393dce command **WC-119** frame-relay lmi-n393dte command **WC-119** frame-relay lmi-t393dce command **WC-119** frame-relay lmi-type command **WC-118, WC-180** frame-relay map bridge command **WC-116, WC-137, WC-138** frame-relay map clns command **WC-116, WC-137**

frame-relay map command **WC-116, WC-137, WC-143** frame-relay map ip cisco tcp header-compression command **WC-144** frame-relay map ip no compress command **WC-145** frame-relay map payload-compress command **WC-142** frame-relay map payload-compress frf9 stac command **WC-143** Frame Relay maps class, specifying **WC-122, WC-127** clearing **WC-147** entries, displaying **WC-147** group, assigning **WC-121** frame-relay mincir command **WC-122** Frame Relay minimum incoming CIR, setting **WC-122** Frame Relay minimum outgoing CIR, setting **WC-122** Frame Relay outbound committed information rate, specifying **WC-122** Frame Relay over X.25 (Annex G) **WC-246** (example) **WC-278** frame-relay payload-compress command **WC-142** frame-relay priority-dlci-group command **WC-147** frame-relay priority-group command **WC-122** frame-relay pvc command **WC-180** frame-relay qos-autosense command **WC-126** frame-relay route command **WC-140, WC-173** frame-relay svc command **WC-121** frame-relay switching command **WC-140, WC-179** Frame Relay to ATM Interworking **WC-171** frame-relay traffic-shaping command **WC-125** framing crc4 command **WC-178** framing esf command **WC-178** fr-atm connect dlci command **WC-173** FRF.5 **WC-171** See Frame Relay-ATM Interworking FRF.8 **WC-171** See Frame Relay-ATM Interworking FRF.9 Compression (example) **WC-166** FRF.9 compression, enabling **WC-143**

FRMR frames at the LAPF Frame Reject procedure, not sending **WC-123**

### <span id="page-13-0"></span>**G**

global configuration mode summary **xxvi**

### <span id="page-13-1"></span>**H**

HDLC encapsulation default for serial interfaces **WC-212** header compression X.25 TCP/IP header **WC-229** heartbeat DXI 3.2 on SMDS **WC-14, WC-197** help command **xxvii** High-Speed Serial Interface See HSSI hold queue X.25 packet **WC-233 HSSI** on an ATM serial interface **WC-83**

## <span id="page-13-2"></span>**I**

idle-timeout command **WC-32** IETF **WC-105** Frame Relay encapsulation **WC-115, WC-148** See Frame Relay, standards ignore destination time, configuring **WC-231** ILMI ATM configuration (example) **WC-90** configuring **WC-28** management configuration (example) **WC-94** configuring **WC-42, WC-43** ilmi manage command **WC-41**

bandwidths **WC-67** configuring **WC-54 to WC-68** (example), E1 **WC-97** (example), T1 **WC-100** overview **WC-54 to WC-56** troubleshooting **WC-66** ima active-links-minimum command **WC-62** ima clock-mode command **WC-62** ima differential-delay-maximum command **WC-62** ima-group command **WC-58** ima test command **WC-62** inarp command **WC-23** incoming and outgoing access, CUGs **WC-253** input interface-based insertion, enabling **WC-241** input packet size, setting **WC-218** input window size, setting **WC-218** interface atm command **WC-18, WC-26, WC-178** interface cbr command **WC-77, WC-78, WC-80** interface command **WC-143** LAPB **WC-207** interface configuration mode summary **xxvi** interface fr-atm command **WC-173** interface IP address, specifying **WC-121** interface point-to-point command **WC-138** interfaces specifying **WC-138** X.25 address alias **WC-221** interface serial command **WC-82** backup interfaces **WC-139** Frame Relay subinterfaces **WC-133** LAPB **WC-211** subinterfaces **WC-121, WC-138** SVCs **WC-121** X.25 subinterfaces **WC-224** interface serial multipoint command **WC-197** interface virtual-template command **WC-69** Interim Local Management Interface

IMA

See ILMI International Telecommunication Union Standardization Sector (ITU-T) X.25 recommendation **WC-14** Internet Engineering Task Force See IETF internet protocol See IP Inverse Address Resolution Protocol See Inverse ARP See also Frame Relay, Inverse ARP Inverse ARP ATM configuration (example) **WC-89** configuring **WC-45** PVCs, configuring **WC-23** Frame Relay **WC-11, WC-141** dynamic address mapping **WC-116** subinterfaces **WC-136** Inverse Multiplexing over ATM See IMA IP ATM configuration (example) **WC-94, WC-95** configuring **WC-43, WC-44, WC-45** Frame Relay switching over IP tunnel **WC-11** header compression Frame Relay **WC-143** multicast address, SMDS address mapping **WC-193** multicasting configuring **WC-33** overview, WAN **WC-9 SMDS** configuring **WC-195** subnetworks **WC-196, WC-197** split horizon X.25 default **WC-224** unnumbered Frame Relay (example) **WC-151**

IP address and subnet mask, assigning **WC-174** ip address command **WC-18, WC-121, WC-174, WC-211** SMDS **WC-197** IP map for encapsulation and TCP/IP header compression, configuring **WC-144** ip route-cache command **WC-70, WC-198** ip unnumbered ethernet command **WC-69** IPX Frame Relay (examples) **WC-150, WC-151** multicast address, SMDS address mapping **WC-193** SMDS configuring **WC-195** dynamic address mapping (example) **WC-200** ipx network command **WC-82** ipx route-cache command **WC-198** ISDN X.25 over D channel **WC-15** ISO CLNS configuring SMDS **WC-195** multicast address, SMDS address mapping **WC-193** transmitting congestion information over Frame Relay **WC-11** ITU-T X.25 Recommendation **WC-14**

## <span id="page-15-0"></span>**K**

keepalive command **WC-119, WC-180** keepalives Frame Relay **WC-119** Frame Relay end-to-end **WC-128** keepalive timers configuring **WC-37**

## <span id="page-15-1"></span>**L**

LAPB compression **WC-207** configuration

(example) **WC-267** task list **WC-206** custom queuing **WC-210** datagram transport **WC-14, WC-207** encapsulation **WC-207** frame error detection **WC-206, WC-208** general statistics, displaying **WC-266** modulo, function **WC-209** multiprotocol (example) **WC-268** N1 parameter **WC-209** over leased serial line **WC-206, WC-210** parameters (table) **WC-209** PLP restarts **WC-222** priority queuing **WC-210** retransmission criteria **WC-206, WC-208** timers, link failure (T4) and hardware outage **WC-210** transparent bridging (example) **WC-268** window parameter, k **WC-209** lapb interface-outage command **WC-209** lapb k command **WC-209** lapb modulo command **WC-209** lapb n1 command **WC-209** lapb n2 command **WC-209** lapb t1 command **WC-209** lapb t4 command **WC-209** LAPF, displaying **WC-147** LAPF link idle timer value T203, setting **WC-123** LAPF maximum retransmission count N200, setting **WC-123** LAPF retransmission timer value T200, setting **WC-123** LAPF window size k, setting **WC-123** leased serial line LAPB on **WC-206** linecode b8zs command **WC-178** linecode hdb3 command **WC-178** Link Access Procedure, Balanced See LAPB LIS AIP **WC-45**

LLC/SNAP ATM configuration (example) **WC-87** LMI autosense **WC-117 DCE** polling verification timer **WC-119 DTE** error threshold **WC-119** full status polling interval **WC-119** monitored events counter **WC-119** Frame Relay **WC-117** keepalives **WC-119** NNI error threshold **WC-119** monitored events counter **WC-119** polling verification timer **WC-119** specifications **WC-10** LMI keepalive interval, setting **WC-119** LMI statistics, displaying **WC-147** LMI type, setting **WC-118** LMI type to NVRAM, writing **WC-118** load balancing, X.25 (example) **WC-274** local acknowledgment X.25 (example) **WC-283** Local Management Interface See LMI See also Frame Relay, LMI logical IP subnetwork See LIS loopback command **WC-49** loopback diagnostic command **WC-48** loopback mode ATM **WC-48**

#### <span id="page-16-0"></span>**M**

map class for the VC, specifying **WC-129** map-class frame-relay command **WC-122** map group and destination addresses for the SVC, specifying **WC-122** map-group command **WC-121** map group to the subinterface, assigning **WC-121** map-list command addresses E.164, X.121 **WC-122** mapping SMDS static routes **WC-192** mapping addresses DLCIs **WC-116** static **WC-136** maximum length of LAPF I frame N201, setting **WC-123** maximum transmission unit size See MTU size M-bit X.25 more data bit **WC-218** message identifiers ATM **WC-52** MIB extensions **WC-114** X.25 LAPB, SNMP extension **WC-15** X25 Packet Layer, SNMP extension **WC-15** microcode on the AIP **WC-10** mid command **WC-53** mnemonic resolution, X.25 **WC-244** mode atm command **WC-173, WC-178** modes See command modes more data bit X.25 **WC-218** mtu command **WC-48** MTU size ATM **WC-48** multiple logical IP subnetwork (LIS) configuration (example) **WC-201, WC-202** over SMDS **WC-14** SMDS **WC-196**

multiple parallel DLCIs, enabling **WC-147** multipoint subinterface with a DLCI, associating **WC-136** multiprotocol SMDS configuration (example) **WC-199** multiprotocol X.25 **WC-225**

#### <span id="page-17-0"></span>**N**

netbooting See booting from a network server network-clock base-rate command **WC-179** network-clock-select command **WC-80** network service access point See NSAPs network timing services configuring **WC-80** example **WC-109** Network-to-Network Interface See NNI no form of a command using **xxix** no frame-relay ip tcp header-compression command **WC-145** no-incoming and no-outgoing access **WC-253** no keepalive command **WC-173** no shutdown command **WC-18** notes usage in text **xxiii** NPM interface types **WC-4** NSAPs addresses configuration (example) **WC-92** configuring **WC-29, WC-30** ESI and selector fields, configuring **WC-30** N x 64 CES services **WC-77**

## <span id="page-17-1"></span>**O**

OAM ATM configuration (example) **WC-90** loopback cells ATM, configuring **WC-23, WC-35** management configuration (example) **WC-94** configuring **WC-40, WC-41, WC-42, WC-43** overview **WC-5** oam-pvc command **WC-24, WC-26, WC-178** oam-pvc manage command **WC-42** oam retry command **WC-24, WC-35, WC-42, WC-43** oam-svc command **WC-35, WC-43** on-hook detection **WC-79** online documentation See CCO Operations, Administration, and Maintenance See OAM OSPF broadcasts on X.25 **WC-228** output packet size, setting **WC-218** output window size, setting **WC-218**

## <span id="page-17-2"></span>**P**

Packet-Level Protocol (PLP) restarts **WC-222** packet-level restarts, disabling **WC-222** packets compressed TCP/IP header **WC-229** X.25 sequence numbering **WC-214** packet-switched nodes DDN X.25 **WC-15, WC-257** PAD access on X.25 **WC-228** passive-reply mode Frame Relay end-to-end keepalive **WC-129** payload compression on a multipoint interface, enabling **WC-142**

payload compression on a point-to-point interface, enabling **WC-142** PDN CMNS (example) **WC-279** datagram transport (figure) **WC-222** X.25 **WC-14** X.25, configuring **WC-214** permanent virtual circuit See PVC physical layer interface module See PLIM ping X.25 over multiple serial lines (example) **WC-287** PLIM description, on the AIP **WC-7 SONET** ATM **WC-48** point-to-multipoint signalling ATM configuring **WC-32** point-to-point or multipoint subinterface, creating **WC-133** Point-to-Point Protocol See PPP point-to-point subinterface with a DLCI, associating **WC-135** poll timer configuring **WC-37** POP with access restricted to one CUG (example) **WC-285** with multiple CUGs and no public access (example) **WC-285** with multiple CUGs and public access (example) **WC-286** with no CUG access (example) **WC-285** X.25 CUGs **WC-251** X.25 CUGs network subscription **WC-249** port command **WC-175** PPP Frame Relay

DCE configuration (example) **WC-159** DTE configuration (example) **WC-158** frame format **WC-131** PVC mapping, defining **WC-132** restrictions **WC-130** ppp authentication chap command **WC-69** PPP over ATM Cisco proprietary configuring **WC-72** (example) **WC-108** configuring **WC-68 to WC-73** description **WC-68** IETF-compliant LLC encapsulated configuring **WC-71** (example) **WC-106** IETF-compliant MUX encapsulated configuring **WC-70** (example) **WC-102** virtual templates **WC-69** PPP over Frame Relay **WC-130** predictor compression **WC-207** preference command **WC-175** preferential CUGs **WC-251, WC-252** prefix command **WC-175** priority queueing X.25 **WC-248** privileged EXEC mode summary **xxvi** profiles X.25 **WC-246** prompts system **xxvi** protocol addresses ATM configuring **WC-20** protocol command **WC-20, WC-31, WC-33, WC-34** pseudobroadcasting **WC-3**

SMDS **WC-14, WC-198** (example) **WC-203** public data network See PDN pvc command **WC-19, WC-26, WC-71, WC-72, WC-174, WC-178** PVCs ATM broadcast packets, configuring **WC-24** configuring **WC-19** configuring (example) **WC-87, WC-88** PPP over ATM **WC-73** PVC discovery (example) **WC-89** traffic parameters, configuring **WC-21** VC classes, configuring **WC-24** discovery ATM, configuring **WC-22** configuration (example) **WC-89** Inverse ARP configuring **WC-23** X.25 establishing (example) **WC-273** locally switched, configuring **WC-237** remote tunneling (example) **WC-273** switching on same router (example) **WC-270** PVC statistics, displaying **WC-147** PVC Status Tables **WC-25** PVC traffic, configuring **WC-238** PVC trap support configuring **WC-23** (example) **WC-90**

## <span id="page-19-0"></span>**Q**

Q.2931 protocol **WC-28** QoS traffic shaping **WC-126** Quality of Service See QoS question command **xxvii**

queueing effect of X.25 flow control **WC-248** X.25 **WC-248**

#### <span id="page-19-1"></span>**R**

RAND compressor **WC-207** rate queues AIP dynamic (example) **WC-95** ATM **WC-46, WC-47** raw queue size AIP **WC-50** ATM **WC-50** Real-time Transport Protocol See RTP receive side Frame Relay end-to-end keepalive **WC-128** regular expressions X.25 pattern matching (example) **WC-270** remote failure detection, X.25 **WC-261** remote peer SMDS (example) **WC-200** reply mode Frame Relay end-to-end keepalive **WC-129** request Frame Relay end-to-end keepalive **WC-129** request mode Frame Relay end-to-end keepalive **WC-129** RFC 877 IP encapsulation **WC-222, WC-226** RFC 1144 TCP/IP header compression **WC-229** RFC 1209 multiple logical IP subnetworks **WC-196** RFC 1294/1490 **WC-156** RFC 1356 IETF standard encapsulation **WC-212, WC-225, WC-229** RFC 1483

bridge frame formats **WC-53** multiprotocol encapsulation **WC-4, WC-82** RFC 1490 multiprotocol encapsulation **WC-83** RFC 1577 classical IP and ARP over ATM **WC-9** IP and ARP over ATM **WC-43** RFC 1695 managed objects for ATM **WC-10** RFC 1889 **WC-145** ROM monitor mode summary **xxvi** Router ForeSight **WC-156** routing X.25 **WC-235** RTP description **WC-145** See also RTP header compression

## <span id="page-20-0"></span>**S**

SAR AIP **WC-18** SAR operation **WC-77, WC-78** satellite link LAPB as a transport **WC-206** saving configuration changes **xxx** SDSU SMDS CSU/DSU **WC-13** segmentation and reassembly See SAR selector fields ESI addresses configuring **WC-30** send side Frame Relay end-to-end keepalive **WC-128** serial interfaces ATM description **WC-82**

enabling **WC-82** (example) **WC-110** HSSI **WC-83** PVCs, ATM-DXI **WC-83, WC-84** HDLC encapsulation, default **WC-212** serial line LAPB over leased **WC-206** Service-Specific Connection-Oriented Protocol See SSCOP service tcp-keepalives-in command **WC-237** service tcp-keepalives-out command **WC-237** session target command **WC-176** show arp command **WC-85, WC-198** show atm class-links command **WC-85** show atm interface atm command **WC-85** show atm map command **WC-85** show atm pvc command **WC-85** show atm svc command **WC-85** show atm traffic command **WC-85** show atm vc command **WC-85** show cmns command **WC-266** show controllers atm command **WC-85** show dxi map command **WC-84** show dxi pvc command **WC-84** show frame-relay lmi command **WC-147** show frame-relay map command **WC-147** show frame-relay pvc command **WC-147** show frame-relay route command **WC-147** show frame-relay traffic command **WC-147** show hosts command **WC-245** show ima interface atm command **WC-85** show interfaces atm command **WC-84, WC-85** show interfaces serial command **WC-147, WC-264, WC-266** show ip route command **WC-264** show llc2 command **WC-266** show network-clocks command **WC-85** show process cpu command **WC-207** show smds addresses command **WC-198** show smds map command **WC-199**

show smds traffic command **WC-199** show sscop command **WC-85** show x25 interface command **WC-266** show x25 map command **WC-266** show x25 remote-red command **WC-266** show x25 route command **WC-245, WC-266** show x25 services command **WC-266** show x25 vc command **WC-238, WC-266** show x25 xot command **WC-266** shutdown command **WC-18, WC-70** signalling ATM point-to-multipoint, configuring **WC-32** SIG-TS-001/1991 standard **WC-197** SMDS address mapping **WC-191** resolution (ARP) **WC-193** specification **WC-191** AIP E.164 addresses **WC-52** AppleTalk address mapping **WC-192** configuring **WC-196** extended network (example) **WC-201** fast switching **WC-198** nonextended network (example) **WC-201** ARP address mapping **WC-192** configuring **WC-195** ATM configuring **WC-51** bridging **WC-196** address mapping **WC-192** broadcast ARP messages **WC-193** Cisco's implementation **WC-189** configuration (examples) **WC-199** configure protocols **WC-194** customizing **WC-194**

DECnet address mapping **WC-193** configuring **WC-195** DXI 3.2 with heartbeat **WC-14, WC-197** dynamic routing table **WC-13, WC-194** enabling, task overview **WC-191** encapsulation **WC-191** fast switching configuring **WC-198** transparent bridging **WC-196** hardware requirements **WC-189** IP address mapping **WC-193** configuring **WC-195** fast switching **WC-198** pseudobroadcasting **WC-198** IP split horizon **WC-13** IPX address mapping **WC-193** configuring **WC-195** dynamic address mapping **WC-194** dynamic address mapping (example) **WC-200** fast switching **WC-198** ISO CLNS address mapping **WC-193** configuring **WC-195** monitoring activity **WC-199** monitoring connection **WC-198** multicast address map **WC-192** multiple logical IP subnetwork (example) **WC-201** LIS **WC-14, WC-196** multiprotocol configuration (example) **WC-199** network connection **WC-13** protocols supported **WC-13** pseudobroadcasting **WC-14, WC-198** (example) **WC-203** remote peer configuration (example) **WC-200** required protocol multicasts (table) **WC-195**

SDSU equipment **WC-13** standards, defining **WC-13** static map entries **WC-192** static routing table **WC-13** subinterfaces, multiple logical IP subnetworks (LIS) **WC-197** task list **WC-190** transparent bridging **WC-13** VINES address mapping **WC-192** configuring **WC-196** XNS address mapping **WC-193** configuring **WC-195** smds address command **WC-191, WC-197** smds dxi command **WC-197** smds enable-arp command **WC-193, WC-194, WC-197** smds glean command **WC-194** smds multicast arp command **WC-194** smds multicast bridge command **WC-196** smds multicast command **WC-192, WC-197** smds static-map command **WC-192** smds static-map ip command **WC-198** SNMP network management MIB **WC-114** snmp-server enable traps command **WC-26** software compression LAPB **WC-207 SONET** PLIM ATM **WC-48** split horizon effect on SMDS **WC-13** subinterfaces **WC-133** X.25 **WC-224 SSCOP** connection control timer configuring **WC-37**

description **WC-36** keepalive timer configuring **WC-37** poll timer configuring **WC-37** receiver windows configuring **WC-38** transmitter windows configuring **WC-38** sscop cc-timer command **WC-37** sscop keepalive-timer command **WC-37** sscop max-cc command **WC-37** sscop poll-timer command **WC-37** sscop receive-window command **WC-38** sscop send-window command **WC-38** Stacker compressor **WC-207** static route for PVC switching, specifying **WC-140** static routes Frame Relay **WC-140** SMDS **WC-192, WC-194** structured CES ATM **WC-77** structured CES services **WC-77** channel-associated signaling (CAS) **WC-79** subaddress X.25 **WC-220** subinterface configuration mode summary **xxvi** subinterface IP address, specifying **WC-121** subinterfaces configuration (examples) **WC-150 to WC-152** configured for SVC, specifying **WC-121** configuring **WC-139** Frame Relay, addressing **WC-134** multipoint dynamic addresses **WC-136** point-to-point **WC-134, WC-135** SMDS multipoint **WC-197** specifying **WC-138** with a bridge group, associating **WC-138**

X.25 configuring **WC-223** deleting and reestablishing **WC-224** (example) **WC-272** multipoint **WC-223** point-to-point **WC-223** subinterface with a bridge group, associating **WC-138** success events Frame Relay end-to-end keepalive **WC-129** svc nsap command **WC-31, WC-33, WC-34** SVCs ATM broadcast packets, configuring **WC-36** call setup, configuring **WC-28** configuring **WC-26, WC-31** configuring (example) **WC-90, WC-92** disabling **WC-38** traffic parameters, configuring **WC-33** traffic shaping, configuring **WC-34** VC classes, configuring **WC-36** Frame Relay configuring **WC-119** under a specified map list, displaying **WC-147** X.25 switching between PVCs and SVCs **WC-238** See also Frame Relay, SVCs Switched Multimegabit Data Service See SMDS switched virtual circuit See SVCs switching X.25 local **WC-15** Synchronous Optical Network See SONET

### <span id="page-23-0"></span>**T**

Tab key command completion **xxvii**

#### **TCP**

connections X.25 **WC-237** TCP/IP header compression configuring **WC-145** disabling inherited (example) **WC-168** Frame Relay (examples) **WC-167 to WC-168** overview **WC-143 to WC-145** keepalives **WC-237** X.25 header compression **WC-229** IP datagrams over **WC-234** timeout intervals ATM configuring **WC-31** timers Frame Relay end-to-end keepalive **WC-129** Frame Relay keepalive **WC-119** LAPB hardware outage **WC-210** link failure (T4) **WC-210** X.25 Level 3 **WC-220** traffic parameters ATM PVC **WC-21** SVCs **WC-33** traffic shaping adaptive **WC-127** ATM SVC **WC-34** condition signaling **WC-156** QOS **WC-126** VCs **WC-125** See also ForeSight transmit clock source ATM **WC-51** transparent bridging configuring

multiprotocol LAPB **WC-211** (example) **WC-268** Frame Relay **WC-10** (example) **WC-152** SMDS **WC-13, WC-196** troubleshooting ATM **WC-84** Tymnet X.25 PAD switch (example) **WC-271**

## <span id="page-24-0"></span>**U**

ubr+ command **WC-21, WC-34, WC-174** ubr command **WC-21, WC-34, WC-174** UNI ATM version override configuring **WC-31** unnumbered IP Frame Relay (example) **WC-151** unstructured CES ATM **WC-76** unstructured CES services **WC-76** user EXEC mode summary **xxvi** user-network interface See UNI

### <span id="page-24-1"></span>**V**

vbr-nrt command **WC-21, WC-34, WC-174** vbr-rt command **WC-174** vc-class atm command **WC-39** VC classes ATM configuration (examples) **WC-93** PVCs configuring **WC-24 SVCs** configuring **WC-36**

vci-to-vpi ratio ATM **WC-51** VC packet hold queue size, defining **WC-233** VCs ATM classes, configuring **WC-38, WC-39** management, configuring **WC-40, WC-41, WC-42, WC-43** parameters, configuring **WC-39** VINES Inverse ARP support **WC-11** multicast address, SMDS address mapping **WC-192** SMDS configuring **WC-196** VIP Frame Relay compression **WC-142** virtual circuit classes See VC classes virtual circuits on the AIP **WC-8** See also SVCs X.25 multiprotocol **WC-225** protocol identification **WC-225** ranges **WC-213** See also PVC; X.25 See also Frame Relay SVCs virtual path filter ATM **WC-53** virtual path shaping ATM **WC-81** virtual templates PPP over ATM **WC-69** Voice over Frame Relay dial peer, defining **WC-175**

#### <span id="page-24-2"></span>**W**

WANs overview

ATM **WC-2** chapter description **WC-1** IP and ARP **WC-9** organization **WC-1** wide-area networking See WANs

## <span id="page-25-0"></span>**X**

X.121 addresses aliases **WC-221** interface-based insertion and removal **WC-240** setting **WC-215** understanding **WC-220** X.121-to-IP addressing correlation **WC-243** X.25 access lists (example) **WC-290** addresses BFE conventions **WC-258** datagram mapping **WC-226** transport **WC-222** destination hosts addresses, mapping **WC-227** interface, setting on **WC-215** pattern matching (example) **WC-270** replacing **WC-221** substitute in local route **WC-241** suppressing **WC-221** X.121 address mapping **WC-226** alias X.121 address **WC-221** assigned routes, displaying **WC-266** asymmetrical windows and packets **WC-219 BFE** address conventions **WC-258** configuring **WC-257** BFE Emergency Mode (example) **WC-286** Blacker Emergency Mode address translation **WC-260**

booting from a network server (example) **WC-288** bridging **WC-229** bridging frames, enabling **WC-229** bridging on **WC-14** bundling X.25 and LAPB commands **WC-246** calling address insertion and removal **WC-240** (example) **WC-276** Call Request packet **WC-222** Cisco's implementation **WC-14** closed user groups (CUGs) **WC-248 CMNS** configuring routes **WC-247** interface **WC-266** routing **WC-247** CMNS on leased lines (example) **WC-281** CMNS switching (example) **WC-279** CMNS switching over a PDN (example) **WC-279** compressed packet header **WC-229** compression, payload **WC-230** configuration (example) **WC-268** task list **WC-211** CUG numbers, mapping **WC-255** CUGs configuring **WC-249** (example) **WC-284** incoming and outgoing access **WC-252, WC-253** membership selection **WC-252** network subscription **WC-249** no-incoming and no-outgoing access **WC-253** POP with access restricted to one CUG (example) **WC-285** POP with multiple CUGs and no public access (example) **WC-285** POP with multiple CUGs and public access (example) **WC-286** POP with no CUG access (example) **WC-285** protection and security **WC-249** service, access, and properties **WC-253** (example) **WC-284**

CUG service, subscribing **WC-253** custom queuing **WC-248** datagram transport configuration task list **WC-223** description **WC-14** (figure) **WC-222** D-bit **WC-215, WC-233, WC-234** DCE encapsulation **WC-212, WC-234** DDN address conventions (figure) **WC-258** configuration **WC-257** configuration (example) **WC-286** encapsulation types **WC-259** mapping algorithm **WC-257** standard service **WC-259** type of service (TOS) field **WC-259** destination time, ignore **WC-231** DNS-based routing **WC-242** (example) **WC-278** DTE encapsulation **WC-212, WC-234** dynamic mapping of IP and X.121 addresses **WC-226** encapsulation of X.25 over Frame Relay (Annex G) **WC-246** facilities supported **WC-234** flow control effect on queueing **WC-248** parameter negotiation **WC-216** setting **WC-217** values **WC-240** forwarding calls (example) **WC-276** general statistics, displaying **WC-266** hunt groups, configuring **WC-239** hunt groups to routing tables, adding **WC-239** incoming calls to a map, restricting **WC-234** IP datagrams over **WC-234** IP route statements **WC-242** IP split horizon, default **WC-224** ITU-T and ISO specifications **WC-14** LAPB **WC-209, WC-210**

load balancing (example) **WC-274** local acknowledgment (example) **WC-283** local CUG to network CUG, mapping **WC-253** locally switched PVC **WC-237** map usage, restricting **WC-234** M-bit **WC-218** mnemonic resolution **WC-244** modulo (extended packet sequence) **WC-234** network user ID (Cisco) **WC-233** number of SVCs, specifying **WC-231** OSPF, broadcasts **WC-228** outgoing calls from a map, restricting **WC-234** over ISDN **WC-15** over TCP/IP (XOT) **WC-234, WC-240, WC-241** packet acknowledgment policy **WC-232** hold queue **WC-233** numbering modulo, setting **WC-214** packet-layer protocol (PLP) **WC-14** packet size **WC-216, WC-218** setting **WC-217** PAD access, configuring **WC-228** connections **WC-15, WC-221** payload compression **WC-230** ping over (example) **WC-287** PLP restarts **WC-222** POPs on CUGs, configuring **WC-254** precedence handling **WC-259** preferential CUGs **WC-251, WC-252** priority queuing **WC-248** profile script (example) **WC-290** protocol encapsulation options **WC-225** protocol identification **WC-225** protocols supported, routing **WC-14** public data network (PDN) **WC-14** PVC exchange IP traffic (example) **WC-272** IP traffic exchange (figure) **WC-272**

remote tunneling (example) **WC-273** switching (example) **WC-270, WC-273** QLLC over **WC-15** received keepalives, enabling **WC-237** remote failure detection **WC-261** remote switching **WC-15** restricted fast select facility **WC-233** route table **WC-235** routing configuration task list **WC-235** enabling **WC-235** (example) **WC-271** local switching **WC-15, WC-234** one or multiple protocols **WC-227** protocols supported **WC-227** remote switching **WC-15, WC-234** static table **WC-234** (example) **WC-271** supported protocols **WC-14** via OSI NSAP **WC-15** XOT alternate routes **WC-242** routing table positional parameters **WC-270** security, POPs **WC-248** selecting destination of route **WC-235** sent keepalives, enabling **WC-237** services, displaying **WC-266** source and destination addresses, modifying **WC-236** specifications **WC-14** subaddress **WC-220, WC-221** subinterfaces configuration **WC-223** (example) **WC-272** switching, local or remote **WC-15** switching between PVCs and SVCs **WC-238** (example) **WC-275** TCP/IP networks **WC-242** TCP keepalives **WC-237** terminating VC connection **WC-237**

timers **WC-220** tunneling **WC-15, WC-234, WC-235** unrestricted fast select facility **WC-233** user facilities accept reverse charging **WC-232** closed user group (CUG) **WC-232** configuration task list **WC-229** flow control parameter negotiation **WC-232** list of **WC-232** network user ID (Cisco) **WC-233** Recognized Operating Agency (ROA) **WC-233** reverse charging **WC-232** throughput class negotiation **WC-233** transit delay **WC-233** VCs on serial interface, displaying **WC-266** virtual circuits clearing **WC-266** displaying **WC-266** establishing **WC-222** idle time, setting **WC-231** multiprotocol **WC-225** options available **WC-225** protocol encapsulation **WC-225** identification **WC-225** (table) **WC-225** ranges (example) **WC-269** keywords (table) **WC-214** setting **WC-213** routing protocols **WC-227** window size **WC-216, WC-218** setting **WC-217** X.121 addresses **WC-220** displaying **WC-266** mapping **WC-242, WC-266** aliases **WC-221** setting **WC-215**

X.25 over Frame Relay (Annex G) **WC-246** X.25 profiles **WC-246** X.28 mnemonics **WC-243** X.29 access lists (example) **WC-290** profile script (example) **WC-290** XOT **WC-242** PVC (figure) **WC-273** virtual circuits, displaying **WC-266** XOT routing in DNS, configuring **WC-245** See also LAPB X.25 destination address, modifying **WC-241** X.25 encapsulation **WC-288** enabling **WC-239** X.25 local acknowledgment asymmetrical windows and packets **WC-219** enabling **WC-216, WC-219** flow control parameter negotiation **WC-216** packet size **WC-216** window size **WC-216** X.25 over Frame Relay (Annex G) **WC-246** (example) **WC-278** X.25 over multiple serial lines ping command (example) **WC-287** X.25 profiles creating **WC-246** DLCI **WC-246** X.25 profile to the DLCI, assigning **WC-246** X.25 remote failure detection and backup interface **WC-289** X.25 remote failure detection with IP static routes **WC-289** X.25 route assigning **WC-246** configuring **WC-236** X.25 routing, enabling **WC-239, WC-240, WC-246** X.25 source address, modifying **WC-241** X.29

access lists applying to a line **WC-265** creating **WC-265** access lists (example) **WC-290** profile script (example) **WC-290** x25 accept-reverse command **WC-232** x25 address command **WC-215** x25 alias command **WC-221** x25 bfe-decision command **WC-261** x25 bfe-emergency command **WC-261** x25 default command **WC-222** x25 facility cug command **WC-232** x25 facility packetsize command **WC-232** x25 facility reverse command **WC-232** x25 facility roa command **WC-233** x25 facility throughput command **WC-233** x25 facility transit-delay command **WC-233** x25 facility windowsize command **WC-232** x25 hic command **WC-214** x25 hoc command **WC-214** x25 hold-queue command **WC-233** x25 hold-vc-timer command **WC-231** x25 htc command **WC-214** x25 hunt-group command **WC-239** x25 idle command **WC-231** x25 ip-precedence command **WC-259** x25 ips command **WC-218** x25 lic command **WC-214** x25 linkrestart command **WC-222** x25 loc command **WC-214** x25 ltc command **WC-214** x25 map accept-reverse command **WC-232** x25 map bridge command **WC-229** x25 map command **WC-224, WC-227, WC-231** x25 map compress command **WC-230** x25 map compressedtcp command **WC-229** x25 map cug command **WC-232** x25 map idle command **WC-231** x25 map no-incoming command **WC-234**

x25 map no-outcoming command **WC-234** x25 map nudata command **WC-233** x25 map nuid command **WC-233** x25 map nvc command **WC-231** x25 map packetsize command **WC-232** x25 map pad command **WC-228** x25 map reverse command **WC-232** x25 map roa command **WC-233** x25 map throughput command **WC-233** x25 map transit-delay command **WC-233** x25 map windowsize command **WC-232** x25 modulo command **WC-214** x25 nvc command **WC-231** x25 ops command **WC-218** x25 pad-access command **WC-228** x25 profile command **WC-246** x25-profile command **WC-246** x25 pvc command **WC-224, WC-228, WC-238** x25 pvc interface command **WC-237** x25 remote-red command **WC-260** x25 retry command **WC-261** x25 route command **WC-236, WC-239, WC-241, WC-242, WC-245, WC-246, WC-247** x25 route command wildcard **WC-243** x25 routing acknowledge local command **WC-216, WC-219** x25 routing command **WC-235, WC-239, WC-246** x25 routing tcp-use-if-defs command **WC-240** x25 subscribe cug-service command **WC-253, WC-255** x25 subscribe flow-control command **WC-217, WC-219** x25 subscribe local-cug command **WC-253, WC-255** x25 subscribe packetsize command **WC-217** x25 subscribe windowsize command **WC-217** x25 suppress-called-address command **WC-221** x25 suppress-calling-address command **WC-221** x25 t10 command **WC-220** x25 t11 command **WC-220** x25 t12 command **WC-220** x25 t13 command **WC-220**

x25 t20 command **WC-220**

x25 t22 command **WC-220** x25 t23 command **WC-220** x25 use-source-address command **WC-221** x25 win command **WC-218** x25 wout command **WC-218** x29 access-list command **WC-265** x29 profile command **WC-266** XNS multicast address, SMDS address mapping **WC-193** SMDS, configuring **WC-195** XOT destination **WC-237** keepalive options **WC-237** X.25 connections (example) **WC-273** See also X.25, over TCP/IP (XOT) XOT flow control values, modifying **WC-240** XOT PVC, resetting **WC-266** XOT SVC, clearing **WC-266**

x25 t21 command **WC-220**

Free Manuals Download Website [http://myh66.com](http://myh66.com/) [http://usermanuals.us](http://usermanuals.us/) [http://www.somanuals.com](http://www.somanuals.com/) [http://www.4manuals.cc](http://www.4manuals.cc/) [http://www.manual-lib.com](http://www.manual-lib.com/) [http://www.404manual.com](http://www.404manual.com/) [http://www.luxmanual.com](http://www.luxmanual.com/) [http://aubethermostatmanual.com](http://aubethermostatmanual.com/) Golf course search by state [http://golfingnear.com](http://www.golfingnear.com/)

Email search by domain

[http://emailbydomain.com](http://emailbydomain.com/) Auto manuals search

[http://auto.somanuals.com](http://auto.somanuals.com/) TV manuals search

[http://tv.somanuals.com](http://tv.somanuals.com/)